## **Download Free Photoshop Plugins [BEST]**

Installing Adobe Photoshop is relatively easy and can be done in a few simple steps. First, go to Adobe's website and select the version of Photoshop that you want to install. Once you have the download, open the file and follow the on-screen instructions. Once the installation is complete, you need to crack Adobe Photoshop. To do this, you need to download a crack for the version of Photoshop you want to use. Once you have the crack, open the file and follow the instructions to apply the crack. After the crack is applied, you can start using Adobe Photoshop. Be sure to back up your files since cracking software can be risky. With these simple steps, you can install and crack Adobe Photoshop.

## [LINK](http://xtraserp.com/UGhvdG9zaG9wIDIwMjIgKFZlcnNpb24gMjMuMCkUGh/emptied/ZG93bmxvYWR8eWM5TW1VM1lueDhNVFkzTWpVNU1qVTNOSHg4TWpVNU1IeDhLRTBwSUZkdmNtUndjbVZ6Y3lCYldFMU1VbEJESUZZeUlGQkVSbDA/tadahito?fvre?democratization)

The best feature of the latest version of Adobe Photoshop is **light and fast speed**. You can easily apply multiple filtering effects in no time. The color space is expanded here too using **NISO and Kelvin scales**. Even if you're a professional photographer, there's no reason not to use the **contentaware fill and healing tools** that help you correct the imperfections in your artwork. I've also been testing the pretty new **Stamp tool**: you can apply stamps from the Adobe Creative Cloud or the Adobe Design Suite . This kind of stamping is common in graphic design, but it's a fun way to create your own custom design elements. The latest Lightroom CC update brings a solid set of capabilities and tools to its raw photo review system, enhancing many of the core features that have long powered the lion's share of the market. That said, the real focus of this review is on art filters. Let's start with the new one-click bokeh effect. One of the best and most powerful features of this app is the live filters. Adobe's native lens blur effect is reasonably good, but it's a little too slow. The bokeh is smoother than the lens blur effect of the other app, and the best part is that the brush size can be adjusted during use. It's a perfect fit for smartphone photos, making it an easy to use alternative for those looking to add some bokeh to their shots. The bokeh effect produces a natural and realistic blur around the subject. Another filter picks up motion, allowing for slightly blurred portraits with the blur effect moving around the face as it does. These filters are free to the Creative Cloud subscribers, so it only costs \$20 to try them out.

## **Download free Photoshop 2022 (Version 23.0)Full Version [32|64bit] 2023**

With the goal of making your camera the best workstation in the world, Photoshop Camera brings you nine camera features and unlimited editing power right in your pocket. Choose from over 80 powerful, real-time filters, do any kind of creative mobile editing, and share it directly to your Apple iOS or Android devices by simply taking a photo. All these features are available when you take a photo using an iPhone or Android camera. Twitter: @adobeshdtwitter.com/instagramadobes.tumblr.com/instagramdaily\_adobepowerimgur.blogsquares.com/blogmavening.tumblr.com/bl ogmavening the future could be possible with all the power saved in your wallet 696412184811 0.02000.jpg1.jpg1.jpg1.jpgFall is in full swing here in California, which means the right pair of boots can put you in really good spirits. That's why I'm so excited to share this Edmonton Alberta Photographer's post on how she shoots a darker and moodier Alberta Fall with her Adobe Photoshop Camera. Want to know how she does it? Then click on the link below for her tips. Login to Adobe Photoshop House to access her tutorial. 38 Studios may have screwed itself over, but that's no reason for you not to get a chance to own a valuable first-person shooter franchise in its purest form the second time around. Starting with the best-selling, highest rated first-person shooter in history, Metro is coming again to your PC, Xbox, and PlayStation®4. According to Adobe, Photoshop uses powerful editing techniques such as smart objects and multi-tasking to make your editing tasks easy and fast. It also supports Windows 7, Mac OS X, and even Android and iOS devices through a specialized mobile app. You can import your images, open them, apply basic editing like cropping, brightness, contrast and other basic filters, and save your images as JPEG, PNG, GIF, TIFF and other formats. e3d0a04c9c

## **Download free Photoshop 2022 (Version 23.0)Incl Product Key Windows {{ Latest }} 2023**

While Photoshop Elements looks a lot like Photoshop, there are some key differences. Photoshop Elements runs on an old Intel processor, rather than the newer Apple A-series chips that have been introduced since the Mojave version of macOS. It also can't run as many third-party plug-ins. Although the process of replacing elements is quite slow, you'll find help from the company's forums, and from the pages of their in-house website. But Photoshop Elements is just a tool. The actual data - - all the documents, images, and other content -- belongs to you, so you'll want to teach yourself how to work with it before replacing the applications you use today. With several important new features for the year ahead including Adobe Lens Correction, Adobe Story, Adobe After Effects CC 2017, and many of the most innovative features coming to Dreamweaver, we'll reiterate that these are the most interesting new spaces for creative professionals. Join us for a full plate of this year's biggest new features in Creative Cloud. Don't miss Adobe UserCon 2019, year-long updates in the CC community to educate, inspire and connect with one another.

- 9 New Features in Photoshop CC 2019
- 10 New Features in Photoshop Lightroom 2019 (Q2)
- 22 New Features in Photoshop CC 2019 (Q3)
- 14 New Features in Photoshop CC 2019 (O4)
- 14 New Features in Photoshop CC 2019 (Post-Customer-Concept)
- 10 New Features in Photoshop CC 2020 (Q1)
- 22 New Features in Photoshop CC 2020 (Q2)
- 20 New Features in Photoshop CC 2020 (Q3)
- 10 New Features in Photoshop CC 2021 (Q1)
- 22 New Features in Photoshop CC 2021 (Q2)
- 17 New Features in Photoshop CC 2021 (Q3)
- 14 New Features in Photoshop CC 2022 (Q1)
- 17 New Features in Photoshop CC 2022 (Q2)
- 17 New Features in Photoshop CC 2022 (Q3)
- 108 New Features in Photoshop CC 2019 (Q4)
- 44 New Features in Photoshop CC 2019 (Q4)
- 52 New Features in Photoshop CC 2019 (Q4)
- 97 New Features in Photoshop CC 2020 (Q1)
- 43 New Features in Photoshop CC 2020 (Q2)
- 31 New Features in Photoshop CC 2020 (Q2)
- 89 New Features in Photoshop CC 2020 (Q4)
- 71 New Features in Photoshop CC 2021 (Q2)
- 71 New Features in Photoshop CC 2021 (O3)
- 32 New Features in Photoshop CC 2021 (Q4)
- 51 New Features in Photoshop CC 2022 (Q1)
- 71 New Features in Photoshop CC 2022 (Q2)
- 51 New Features in Photoshop CC 2022 (Q3)
- 71 New Features in Photoshop CC 2022 (Q4)

download photoshop 7.0 software free download for windows xp photoshop 7.2 software free download photoshop 7.0 software free download adobe photoshop 7.0 free download software setup hair cutting software for photoshop free download ka photoshop haircut software free download knockout hair cutting software for photoshop free download exposure software for photoshop free download

The Crime Prevention Institute provides a list of safety tips for athletes, visitors, and the public in general: Tip 1: Be Vigilant - Everyone in Sochi should know what to look for and learn how to deal with the people and situations that could be dangerous. Tip 2: Make Sure You Have the Right Stuff - One of the most critical things you can do to ensure your safety is to have the right equipment. Make sure your medical kit has enough bandages, anti-bacterial cream, and prescription medicine. Photoshop Elements also, as with its other Elements, sports a number of editing and retouching tools. Color work includes creating, editing, and applying color charts or curves; creating, selecting, and adding color to photographs, such as using the Colorize photo filter; enhancing and correcting images to lighten or darken specific areas; removing blemishes; and removing or masking objects or people. With the Elements, users will also enjoy non-destructive editing tools, such as the one that layers images—you can mix, move, rotate, resize, or crop them without losing the original file. In addition to those practical features, Photoshop Elements allows for more artistic creation. A versatile type tool called Photoshop GaugE allows for selections to be created, followed by the placement of guides that help control the appearance of type. GaugE also allows you to warp, bend, and straighten objects using the Warp dialog box. It has more than forty other type tools, as well as four image editors for creating and enhancing layers, images, and JPEG files.

Portable photography and the need to work at any time have changed the way photographers edit their photos. And because mobile devices are now a part of the workflow, people can edit their images on the go. It has redefined the way businesses engage with their customers. It delivers a set of innovative, easy-to-use tools for users to edit, eliminate the noise, and sharpen the details to enhance your images. Photoshop CC is a popular, powerful image-editing software that lets you apply effects to your images, retouch images, and modify any part of the image. The software is used to create images, modify existing images, and design promotional materials. It allows the user to adjust colors in an image, add effects to a photo, improve the sharpness of a photo, and create designs. The whole Photoshop CC may come with the Adobe product suite. This enables the user to work in other applications from Office to Illustrator and InDesign, Eclipse, and so on. Photoshop has become a staple of every professional's computer. The user can use the software to design corporate logos, create and enhance graphics, and prepare images for printing. There is one of the most popular features in Photoshop is the Layer Mask. When a photographer has a single photo, the image is often conceived in layers. However, most of the time, the images consist of multiple objects. The Layer Mask is a tool that allows a user control the visibility of multiple objects within an image.

<https://zeno.fm/radio/timoshenko-resistencia-de-materiales-5-edicion-pdf-131> <https://zeno.fm/radio/activation-key-photostage-slideshow-producer-keygen-epub> <https://zeno.fm/radio/1st-studio-siberian-mouse-hd-torrent-full-2472> <https://zeno.fm/radio/ei-jig-standard-1530-pdf-download> <https://zeno.fm/radio/omsi-bus-simulator-2011-free-download>

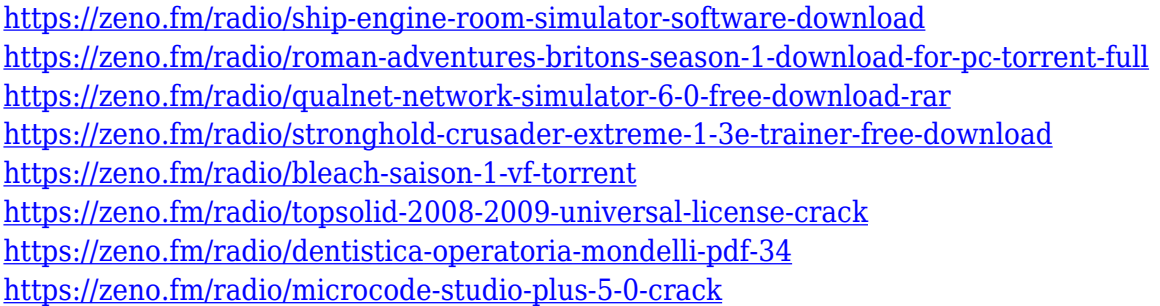

Thanks to filters, you can work wonders on any image. Whether you're a photographer trying to edit the photos in your camera or a graphic designer editing photos in your design software, Photoshop allows you to create photorealistic-looking images with a minimum of fuss. You can also create animations, which allows you to tell beautiful stories through your work, and deliver explanatory videos for marketing, technical and educational purposes. Photoshop's tools are designed to make the creative process fun and easy. Adding to the raw power of Photoshop is the fact that layers, masks, filters, colors and the like are accessible to you at every moment. You can create, edit, save, discard, rearrange, adjust and build your works. You can also reuse layers, filters, masks and channel selections anytime to create your own compositions. Once you've made your adjustments, it's time to convert that image or video into a finished work. If you need to add more than one layer, simply locate the layer you want to work with and use Layer > Merge Down. If you want to have a layer on top of all the others, choose Layer > Merge Down All. For more complex projects, Merge to Layers is ideal to keep the hierarchy of multiple layer aware of its parent and child relationships. Merging to Layers works like when you press the 'Ctrl+G' keyboard shortcut in your word processor. If you're looking for a digital photo lab that has that professional look, try Photoshop. Not only does it help you get the most out of photography, but it also helps you turn your images into awesome prints, books and more.

<https://www.sport1ne.com/download-photoshop-7-0-filehippo-install/>

[https://energyconnectt.com/wp-content/uploads/2023/01/Portable-Photoshop-Download-Windows-10-](https://energyconnectt.com/wp-content/uploads/2023/01/Portable-Photoshop-Download-Windows-10-VERIFIED.pdf) [VERIFIED.pdf](https://energyconnectt.com/wp-content/uploads/2023/01/Portable-Photoshop-Download-Windows-10-VERIFIED.pdf)

[https://exoticmysticism.com/wp-content/uploads/2023/01/Download\\_Photoshop\\_2022\\_\\_Hack\\_Hack\\_W](https://exoticmysticism.com/wp-content/uploads/2023/01/Download_Photoshop_2022__Hack_Hack_WinMac_X64__NEw__2022.pdf) [inMac\\_X64\\_\\_NEw\\_\\_2022.pdf](https://exoticmysticism.com/wp-content/uploads/2023/01/Download_Photoshop_2022__Hack_Hack_WinMac_X64__NEw__2022.pdf)

<https://kmtu82.org/photoshop-download-gratis-2010-verified/>

<http://www.rutaecologica.com/wp-content/uploads/2023/01/otslis.pdf>

[http://stylesenators.com/2023/01/01/download-free-adobe-photoshop-2020-version-21-with-registrati](http://stylesenators.com/2023/01/01/download-free-adobe-photoshop-2020-version-21-with-registration-code-serial-key-x32-64-2023/) [on-code-serial-key-x32-64-2023/](http://stylesenators.com/2023/01/01/download-free-adobe-photoshop-2020-version-21-with-registration-code-serial-key-x32-64-2023/)

<https://mariaelisachocolatiere.com/wp-content/uploads/2023/01/evepoe.pdf>

[https://moeingeo.com/wp-content/uploads/2023/01/Adobe-Photoshop-2022-Version-232-Full-Product-](https://moeingeo.com/wp-content/uploads/2023/01/Adobe-Photoshop-2022-Version-232-Full-Product-Key-LifeTime-Activation-Code-WinMac-2023.pdf)[Key-LifeTime-Activation-Code-WinMac-2023.pdf](https://moeingeo.com/wp-content/uploads/2023/01/Adobe-Photoshop-2022-Version-232-Full-Product-Key-LifeTime-Activation-Code-WinMac-2023.pdf)

<https://shalamonduke.com/wp-content/uploads/2023/01/faxjam.pdf>

[https://kulturbon.de/wp-content/uploads/2023/01/Adobe-Photoshop-CC-2015-Version-18-Download-fr](https://kulturbon.de/wp-content/uploads/2023/01/Adobe-Photoshop-CC-2015-Version-18-Download-free-Keygen-For-LifeTime-Windows-1011-2023.pdf) [ee-Keygen-For-LifeTime-Windows-1011-2023.pdf](https://kulturbon.de/wp-content/uploads/2023/01/Adobe-Photoshop-CC-2015-Version-18-Download-free-Keygen-For-LifeTime-Windows-1011-2023.pdf)

[https://www.sozpaed.work/wp-content/uploads/2023/01/Photoshop-2021-Download-Serial-Number-F](https://www.sozpaed.work/wp-content/uploads/2023/01/Photoshop-2021-Download-Serial-Number-Full-Torrent-X64-2023.pdf) [ull-Torrent-X64-2023.pdf](https://www.sozpaed.work/wp-content/uploads/2023/01/Photoshop-2021-Download-Serial-Number-Full-Torrent-X64-2023.pdf)

[https://eskidiyse.com/index.php/download-adobe-photoshop-2021-version-22-4-full-product-key-activ](https://eskidiyse.com/index.php/download-adobe-photoshop-2021-version-22-4-full-product-key-activation-code-with-keygen-64-bits-updated-2022/) [ation-code-with-keygen-64-bits-updated-2022/](https://eskidiyse.com/index.php/download-adobe-photoshop-2021-version-22-4-full-product-key-activation-code-with-keygen-64-bits-updated-2022/)

[https://haitiliberte.com/advert/adobe-photoshop-cc-2015-product-key-activation-key-windows-x32-64-](https://haitiliberte.com/advert/adobe-photoshop-cc-2015-product-key-activation-key-windows-x32-64-2022/) [2022/](https://haitiliberte.com/advert/adobe-photoshop-cc-2015-product-key-activation-key-windows-x32-64-2022/)

<https://travestisvalencia.top/photoshop-download-free-registration-code-with-full-keygen-new-2022/> <https://ms-girard.fr/wp-content/uploads/2023/01/waliotel.pdf>

<https://superyacht.me/advert/photoshop-online-free-without-download-link/>

<http://couponhost.net/wp-content/uploads/2023/01/nartam.pdf>

[https://thefrontoffice.ca/download-photoshop-2021-version-22-1-1-with-activation-code-with-key-326](https://thefrontoffice.ca/download-photoshop-2021-version-22-1-1-with-activation-code-with-key-3264bit-updated-2023/) [4bit-updated-2023/](https://thefrontoffice.ca/download-photoshop-2021-version-22-1-1-with-activation-code-with-key-3264bit-updated-2023/)

<http://adomemorial.com/2023/01/01/photoshop-cs3-patterns-free-download-link/>

<https://survivalonearth.com/wp-content/uploads/2023/01/wyneli.pdf>

[https://www.riobrasilword.com/2023/01/01/download-free-adobe-photoshop-cs4-free-license-key-acti](https://www.riobrasilword.com/2023/01/01/download-free-adobe-photoshop-cs4-free-license-key-activation-key-2023/) [vation-key-2023/](https://www.riobrasilword.com/2023/01/01/download-free-adobe-photoshop-cs4-free-license-key-activation-key-2023/)

<https://superpageonlinepr.com/wp-content/uploads/2023/01/airlfred.pdf>

[https://indonesiapropertirental.com/adobe-photoshop-2021-download-with-licence-key-license-code-k](https://indonesiapropertirental.com/adobe-photoshop-2021-download-with-licence-key-license-code-keygen-x64-update-2022/) [eygen-x64-update-2022/](https://indonesiapropertirental.com/adobe-photoshop-2021-download-with-licence-key-license-code-keygen-x64-update-2022/)

<http://grandiosotoluca.com/?p=4202>

<http://pantogo.org/wp-content/uploads/2023/01/ghazfryd.pdf>

[http://applebe.ru/2023/01/02/how-to-download-free-photoshop-for-windows-\\_best\\_/](http://applebe.ru/2023/01/02/how-to-download-free-photoshop-for-windows-_best_/)

<https://gametimereviews.com/wp-content/uploads/2023/01/arafelt.pdf>

<https://mentorus.pl/wp-content/uploads/2023/01/quansasc.pdf>

[http://areaspettacoli.com/wp-content/uploads/Photoshop-2021-Version-2211-Download-Crack-x3264-](http://areaspettacoli.com/wp-content/uploads/Photoshop-2021-Version-2211-Download-Crack-x3264-Hot-2022.pdf) [Hot-2022.pdf](http://areaspettacoli.com/wp-content/uploads/Photoshop-2021-Version-2211-Download-Crack-x3264-Hot-2022.pdf)

[https://bukitaksara.com/download-adobe-photoshop-2021-version-22-3-license-key-windows-64-bits-u](https://bukitaksara.com/download-adobe-photoshop-2021-version-22-3-license-key-windows-64-bits-updated-2022/) [pdated-2022/](https://bukitaksara.com/download-adobe-photoshop-2021-version-22-3-license-key-windows-64-bits-updated-2022/)

<https://insuranceplansforu.com/photoshop-2021-version-22-0-0-activator-pc-windows-x64-2023/> [https://sboc3b.p3cdn1.secureserver.net/wp-content/uploads/2023/01/garlhask.pdf?time=167261267](https://sboc3b.p3cdn1.secureserver.net/wp-content/uploads/2023/01/garlhask.pdf?time=1672612674) [4](https://sboc3b.p3cdn1.secureserver.net/wp-content/uploads/2023/01/garlhask.pdf?time=1672612674)

<https://prattsrl.com/2023/01/01/photoshop-download-original-updated/>

<https://bakedenough.com/liquify-photoshop-download-hot/>

<https://adview.ru/wp-content/uploads/2023/01/jordhugi.pdf>

<https://exatasolucoes.net/wp-content/uploads/2023/01/Brush-Photoshop-Download-FREE.pdf>

[https://lankacloud.com/wp-content/uploads/2023/01/Download-Adobe-Photoshop-CC-2014-With-Lice](https://lankacloud.com/wp-content/uploads/2023/01/Download-Adobe-Photoshop-CC-2014-With-Licence-Key-License-Key-WinMac-2022.pdf) [nce-Key-License-Key-WinMac-2022.pdf](https://lankacloud.com/wp-content/uploads/2023/01/Download-Adobe-Photoshop-CC-2014-With-Licence-Key-License-Key-WinMac-2022.pdf)

<https://mobileparty.net/wp-content/uploads/2023/01/xevubali.pdf>

<https://www.sensoragencia.com/wp-content/uploads/2023/01/Download-Ps-Photoshop-Free-HOT.pdf>

Priced at \$34.99 per month, this LifePlan subscription includes a new 12-month subscription to Photoshop Elements 12 Studio for a new user on a qualifying high-end system. With a yearly subscription starting at \$1999, you get access to our most powerful software, which includes dramatically improved graphics technologies that are ready for the next wave of innovation. Priced at \$59.99 per month, this LifePlan subscription includes a new 12-month subscription to Photoshop Elements 24 Studio for a new user on a qualifying high-end system. With a yearly subscription starting at \$3,199, you get access to our most powerful software, which includes dramatically improved graphics technologies that are ready for the next wave of innovation. Now available, Skype for Business Video Services provide turnkey, scalable and flexible video solutions for enterprise communication within or across organizations. At no additional cost, you get Skype for Business Video Services as part of your subscription. As with all Skype for Business services, Skype for Business Video Services comes on a per-user basis; you can purchase video services for an entire Microsoft User or Organization. We are entering an exciting new chapter in the evolution of Photoshop, which makes the world's most advanced image editing application even smarter, more collaborative and easier to use across surfaces. Take a look at some of the ways Adobe is making you even more productive: Photoshop is the most powerful and popular photo editing and design

application created by Adobe. Adobe Photoshop CS6, 2016, was the first version of the Graphics program to be available on Apple Macs, and the first version to be available with the new program interface. Photoshop was a major update that introduced many new features and tools, such as layers, curves, text and the ability to see users' selections just by glancing at their layer palettes. Additionally, the tool changed the aspect ratio of photos, introduced a grid and grid snap, flame, and "magic wand," and enhanced multiple windows with features such as layers, and color, brightness and contrast adjustments. In addition to significantly boosting their usability, these changes meant that non-photographers could edit their photos and design their pages.